# **blaze crash automatico - 2024/07/21 Notícias de Inteligência ! (pdf)**

**Autor: symphonyinn.com Palavras-chave: blaze crash automatico**

#### **Resumo:**

**blaze crash automatico : Faça sua primeira recarga em symphonyinn.com e ganhe uma surpresa especial de boas-vindas!** 

Descubra as melhores opções de apostas esportivas no Bet365. Experimente a emoção de apostar em **blaze crash automatico** seus esportes favoritos e ganhe prêmios incríveis! Se você é fã de esportes e está em **blaze crash automatico** busca de uma experiência emocionante de apostas, o Bet365 é o lugar certo para você. Neste artigo, vamos apresentar os melhores produtos de apostas esportivas disponíveis no Bet365, que proporcionam diversão e a chance de ganhar prêmios incríveis. Continue lendo para descobrir como aproveitar ao máximo essa modalidade de jogo e desfrutar de toda a emoção dos seus esportes favoritos. pergunta: Quais são os esportes disponíveis para apostar no Bet365? resposta: O Bet365 oferece uma ampla variedade de esportes para apostar, incluindo futebol,

basquete, tênis, vôlei e muito mais.

#### **conteúdo:**

# **blaze crash automatico - 2024/07/21 Notícias de Inteligência ! (pdf)**

Mesmo depois de toda essa transformação, o blazer ainda é símbolo de umapoder, estrutura e gravidade. A moda é a cíclico.

# **blaze crash automatico**

A Blaze é um site de apostas e cassino online sediado em **blaze crash automatico** Curaçau, que se notabilizou no Brasil a partir de 2024 através dos patrocínios de influenciadores como Neymar e Felipe Neto. Apesar de estar bloqueado no Brasil e em **blaze crash automatico** Portugal, é possível baixar o aplicativo móvel Blaze para Android e iOS. Neste artigo, você descobrirá como fazer download do Blaze App e aproveitar as melhores ofertas e bônus de boas-vindas.

#### **blaze crash automatico**

A Blaze App é a ferramenta essencial para quem quer apostar e jogar em **blaze crash automatico** qualquer lugar. Com a Blaze apostas app, é possível acessar o site de apostas e cassino online do seu dispositivo móvel e aproveitar todas as ofertas disponíveis no site oficial. Além disso, é possível se cadastrar, fazer login e realizar depósitos de forma rápida e segura.

## **Como Baixar o Blaze App para Android e iOS**

Para baixar o Blaze App para Android, siga as etapas abaixo:

- 1. Acesse a página oficial da Blaze no seu navegador móvel.
- 2. No menu principal, clique no botão "Instalar" ao lado de "App Blaze".
- 3. Nas configurações do seu dispositivo, habilite a instalação de fontes desconhecidas.

Para baixar o Blaze App para iOS, acesse a App Store e procure por "Blaze" na barra de pesquisas. Em seguida, clique em **blaze crash automatico** "Obter" e aguarde a conclusão do download.

## **Registre-se no Blaze Mobile**

Para se registar no Blaze Mobile, siga as etapas abaixo:

- 1. Acesse a página da Blaze.
- 2. Clique em blaze crash automatico "Cadastre-se" e informe seu email e data de nascimento.
- 3. Crie uma senha e confirme o registro.

Após o registro, é possível fazer login na Blaze App e aproveitar todas as ofertas e bônus de boas-vindas.

#### **Blaze Login: Como Acessar Conta e Apostar**

Para acessar a **blaze crash automatico** conta na Blaze App, basta informar seu email e senha no campo "Login" e clicar em **blaze crash automatico** "Entrar". Em seguida, é possível navegar pelo site, fazer apostas e jogar no cassino online.

### **Confiança do Blaze Apostas Online**

A Blaze Apostas Online é uma empresa confiável, licenciada e regulamentada em **blaze crash automatico** Curaçau. No entanto, é recomendável pesquisar e se informar antes de efetuar depósitos e realizar apostas. Além disso, é possível consultar as reclamações e opiniões de outros usuários em **blaze crash automatico** sites especializados.

# **Resumo**

O Blaze App é a melhor forma de aproveitar o site de apostas e cassino online da Blaze em **blaze crash automatico** seu dispositivo móvel. Com a Blaze App, é possível se cadastrar, fazer login, realizar depósitos e apostar em **blaze crash automatico** qualquer lugar. Além disso, é possível se informar e se certificar da confiabilidade da empresa antes de realizar qualquer tipo de transação.

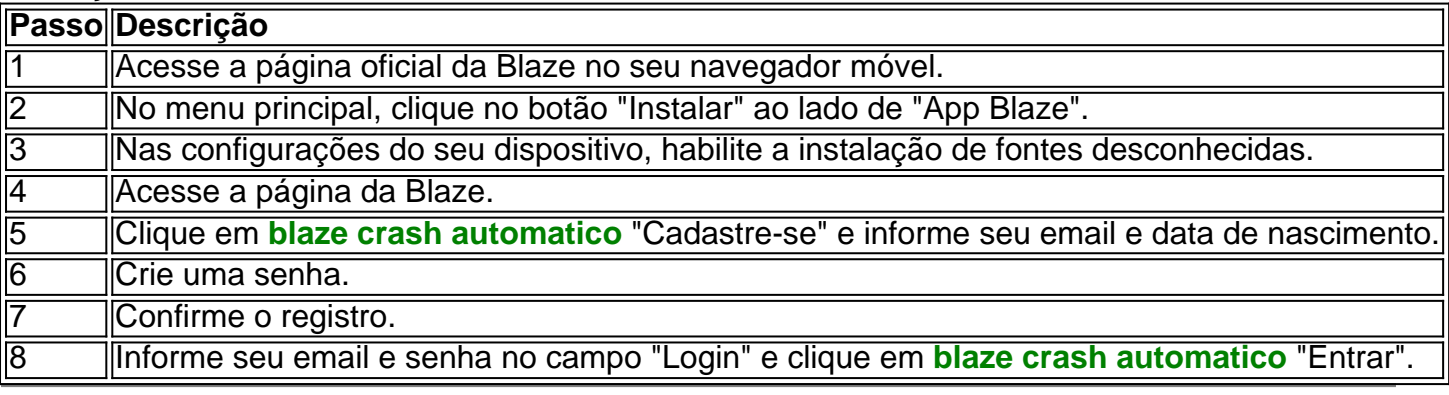

#### **Informações do documento:**

Autor: symphonyinn.com Assunto: blaze crash automatico Palavras-chave: **blaze crash automatico - 2024/07/21 Notícias de Inteligência ! (pdf)** Data de lançamento de: 2024-07-21

## Referências Bibliográficas:

- 1. cassino aposta minima 1 real
- 2. sport bet 777
- 3. atletico x coritiba palpite
- 4. betsul nao paga